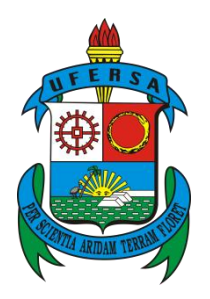

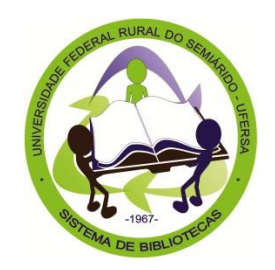

# **ORIENTAÇÃO TÉCNICA PARA PADRONIZAÇÃO DA MÍDIA ELETRÔNICA DOS TRABALHOS DE CONCLUSÃO DE CURSO DA UFERSA**

MOSSORÓ 2015

# **ORIENTAÇÃO TÉCNICA PARA PADRONIZAÇÃO DA MÍDIA ELETRÔNICA DOS TRABALHOS DE CONCLUSÃO DE CURSO DA UFERSA**

MOSSORÓ 2015

© Direitos Autorais

Ficha Técnica

Ficha Catalográfica

# **SUMÁRIO**

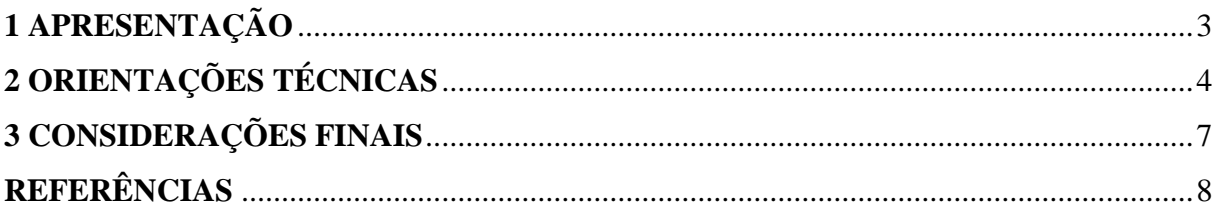

### **1 APRESENTAÇÃO**

#### **2 ORIENTAÇÕES TÉCNICAS**

A Universidade Federal Rural do Semi-Árido (UFERSA), estabeleceu através da Emenda CONSEPE/UFERSA nº 01, de 26 de junho de 2012, da Resolução CONSEPE/UFERSA nº 04, de 05 de setembro de 2005 e da Resolução CONSEPE/UFERSA nº 01, de 14 de março de 2013 (BRASIL, 2012, 2013) regras de padronização para trabalhos de conclusão de curso. As mesmas foram elaboradas tomando por base a Lei de Acesso a Informação (BRASIL, 2011), e a Classificação, Temporalidade e Destinação de Documentos de Arquivo relativos as Atividades-Meio da Administração Pública (ARQUIVO NACIONAL, 2001) e a realidade condizente ao espaço de arquivamento do Sistema de Bibliotecas da UFERSA (SISBI-UFERSA). Em virtude disso, foi definido que os trabalhos de conclusão de curso (Graduação e Pós-Graduação) deveriam ser produzidos em formato eletrônico de acordo com a figura 1, conforme é verificado:

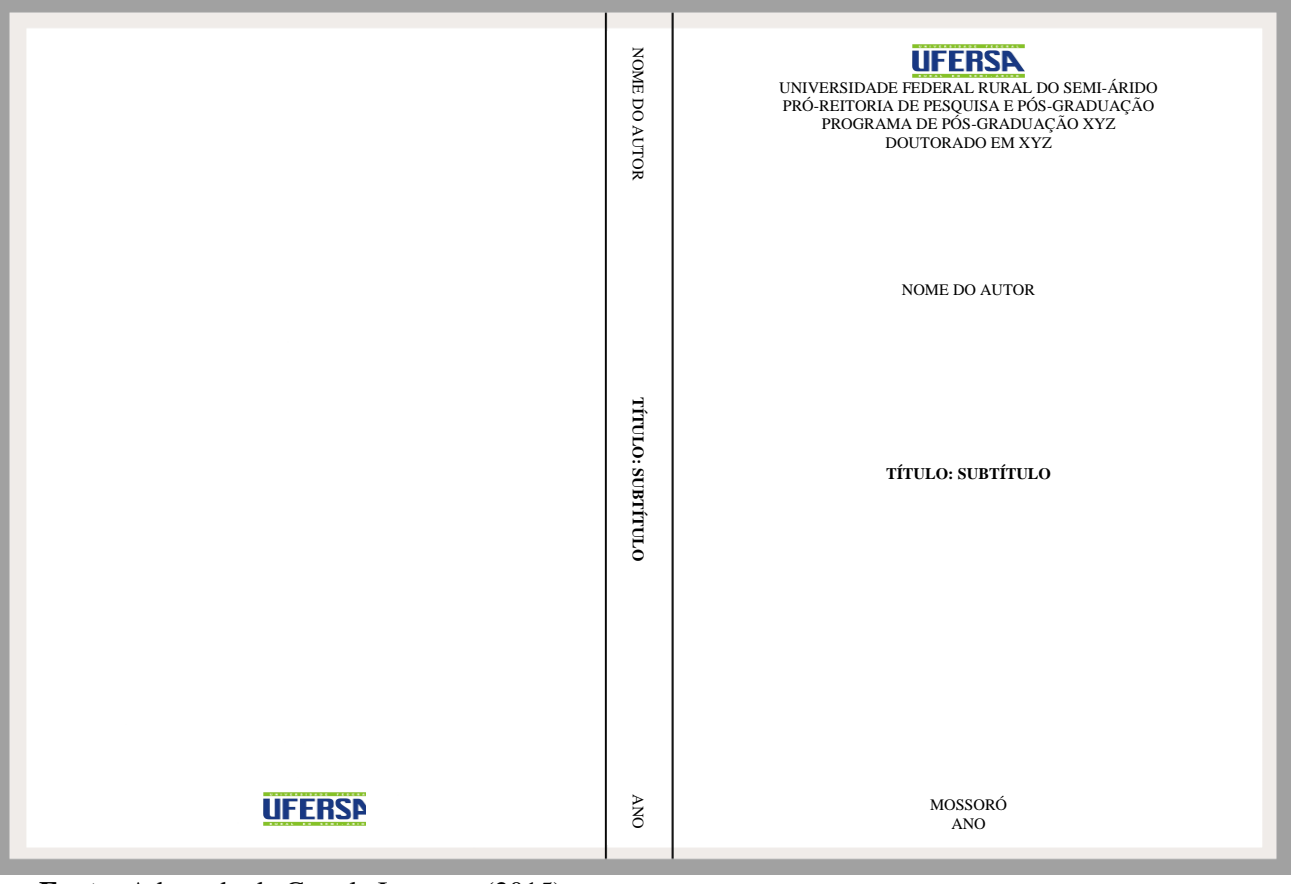

Figura 1 – Modelo de encarte de DVD para TCC Eletrônico

**Fonte:** Adaptado de Google Imagens (2015).

Diante deste encante, mostra-se a frente à apresentação gráfica do rôtulo do disco:

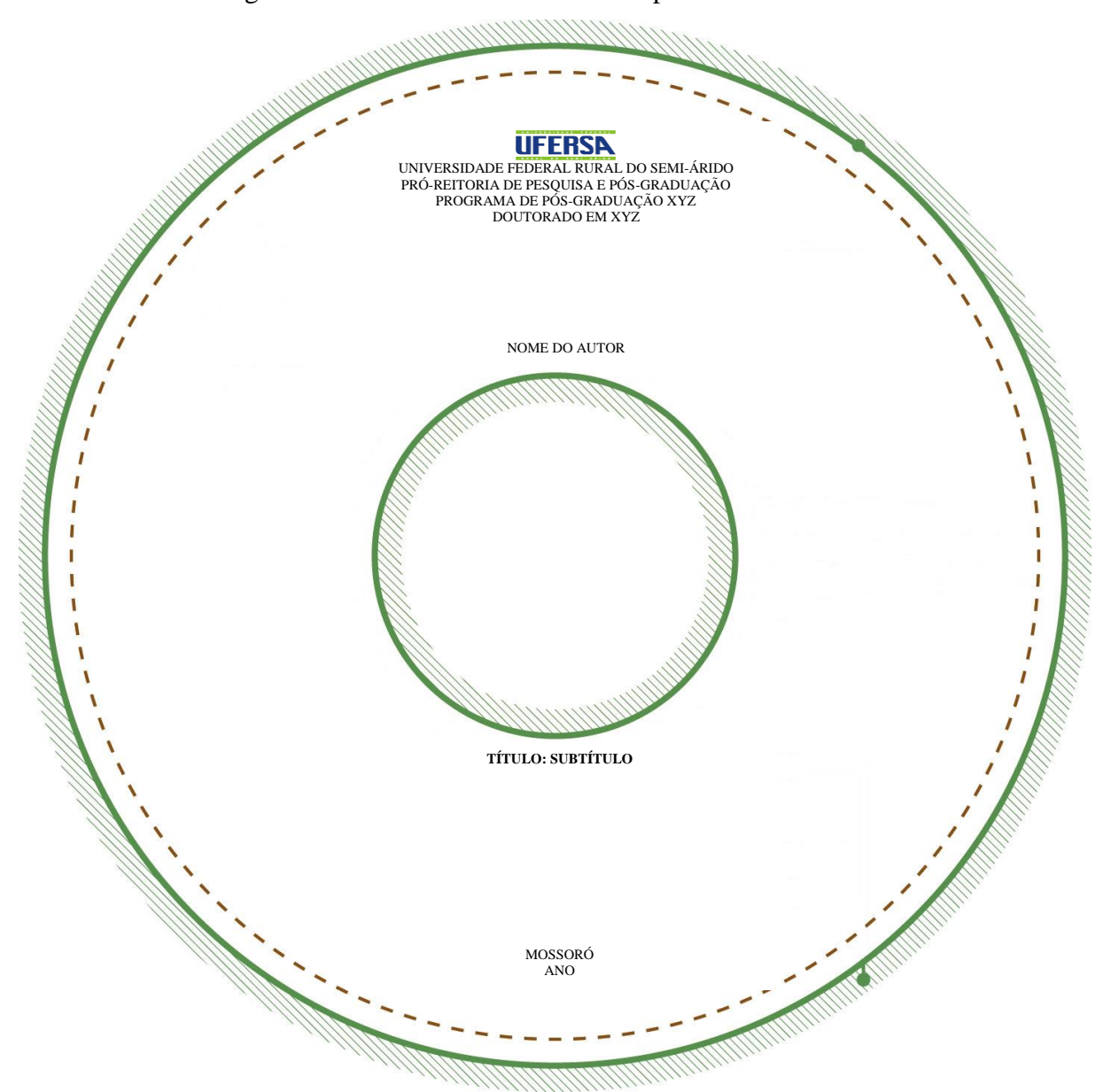

Figura 2 – Modelo do rôtulo do disco para TCC Eletrônico

**Fonte:** Adaptado de Google Imagens (2015).

Salienta-se que, tanto o encarte como rôtulo, terão fontes com tamanho 10 (dez) e letra tipo Arial ou *Times New Roman* (conforme tenha sido utilizado no texto investigativo).

Dito isto e para que este modelo seja viabilizado em sua plenitude, segue a frente às dimensões referentes a este suporte:

| Tipo do Papel do Encarte | Papel Couché ou Papel Foto               |
|--------------------------|------------------------------------------|
| Cor do Encarte           | <b>Branco</b>                            |
| Cor da Letra do Encarte  | Preto                                    |
| Cor da Caixa             | Transparente (larga)                     |
| Dimensões                | a) Peso: 7.110 Kg                        |
|                          | b) Altura: $19,00 \text{ cm}$            |
|                          | c) Largura: $13,50$ cm                   |
|                          | d) Profundidade: 2,00 cm                 |
| Especificações           | Estojo para acondicionamento de 1 DVD    |
|                          | (espessura larga) com garra interna para |
|                          | colocação de encarte.                    |

Quadro 1 – Aspectos técnicos ao estojo de DVD

**Fonte:** Sistema de Bibliotecas da UFERSA (2015).

Face às estas dimensões, segue o modelo de esjoto, conforme é observado:

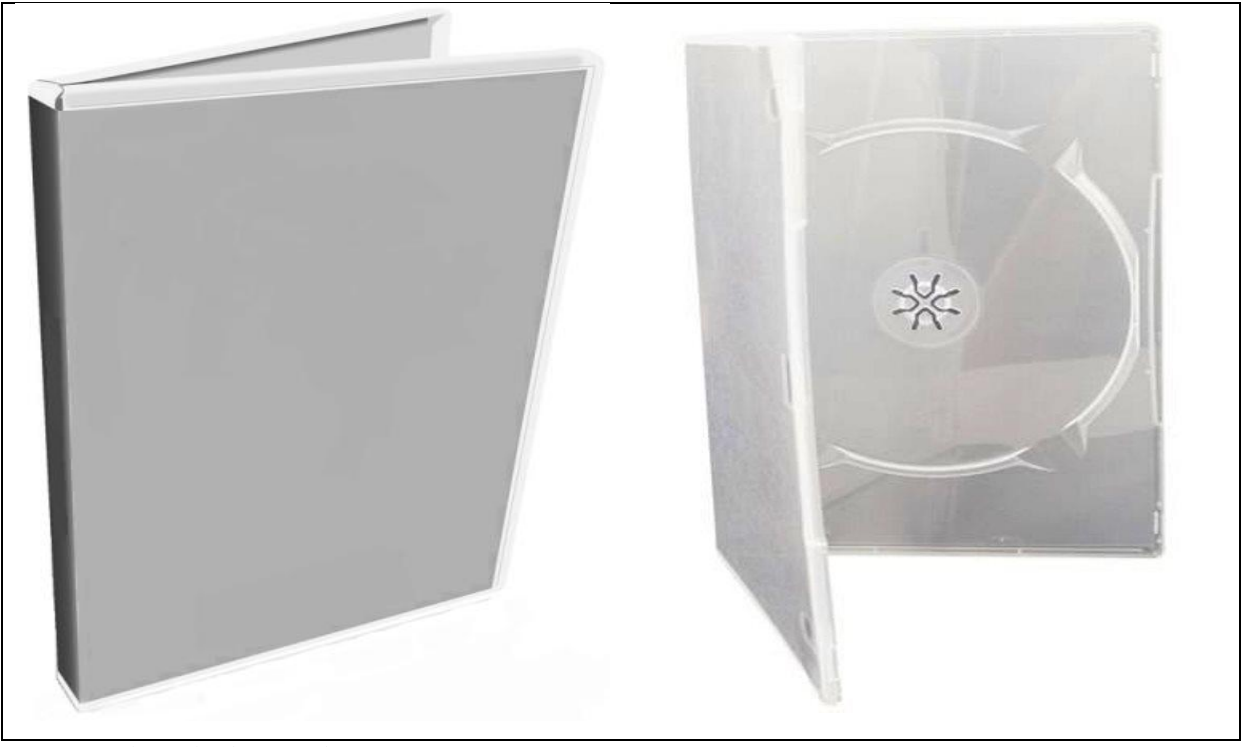

Figura 3 – Modelo de estojo de DVD para TCC Eletrônico

**Fonte:** Adaptado de Google Imagens (2015).

# 3 CONSIDERAÇÕES FINAIS

# **REFERÊNCIAS**